# Organizing Course Content with Modules

Language Resource Center October 21st, 2020

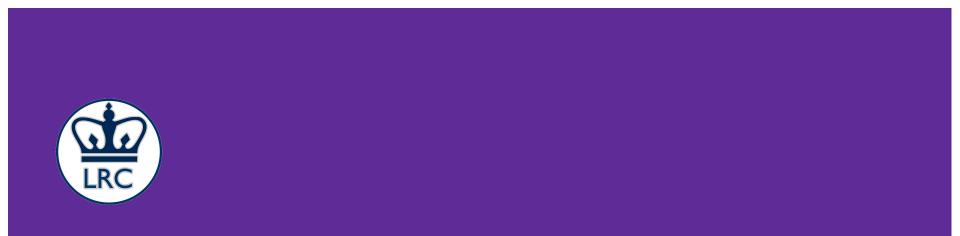

### Outline (1 of 2)

- Instantiating a new module
- Adding content
  - Assignments
  - Quizzes
  - Files
  - Discussions
  - Pages
  - External URLs
  - External Tools

### Outline (2 of 2)

- Finalizing the Design
  - Headers
  - Indentations
  - Using "the Kebab" to manipulate the content
- Control Flow
  - Module lock
  - Defining the pre-requisites

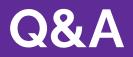

#### Happening at the LRC

- Yale CLS Brown Bag Lecture: The SCI
  - Thursday, October 22nd @ 12.45pm 1.45pm
  - Zoom ID: 979 4722 4627
- LRC Language Teaching Colloquium: Collaborative Writing
  - Friday, October 23rd @ 3pm 4pm (followed by Social Hour)
  - Zoom ID: 203 508 3989
- LRC Instructional Innovation Workshop: Canvas Quizzes
  - Wednesday, October 28th @ 3pm 4pm
  - Zoom ID: 847 208 7081

## Thank you